DM811 Heuristics for Combinatorial Optimization

> Lecture 7 Local Search

### Marco Chiarandini

Department of Mathematics & Computer Science University of Southern Denmark

## **Outline**

### <span id="page-1-0"></span>1. [Local Search](#page-1-0) [Components](#page-2-0)

## **Outline**

### <span id="page-2-0"></span>1. [Local Search](#page-1-0) [Components](#page-2-0)

Given a (combinatorial) optimization problem  $\Pi$  and one of its instances  $\pi$ :

**o** search space  $S_{\pi}$ specified by candidate solution representation: discrete structures: sequences, permutations, graphs, partitions (e.g., for SAT: array, sequence of all truth assignments to propositional variables)

Note: solution set  $S'_\pi \subseteq S_\pi$ (e.g., for SAT: models of given formula)

Given a (combinatorial) optimization problem  $\Pi$  and one of its instances  $\pi$ :

**o** search space  $S_{\pi}$ specified by candidate solution representation: discrete structures: sequences, permutations, graphs, partitions (e.g., for SAT: array, sequence of all truth assignments to propositional variables)

Note: solution set  $S'_\pi \subseteq S_\pi$ (e.g., for SAT: models of given formula)

e evaluation function  $f_{\pi}: S_{\pi} \to \mathbf{R}$ (e.g., for SAT: number of false clauses)

Given a (combinatorial) optimization problem  $\Pi$  and one of its instances  $\pi$ :

**o** search space  $S_{\pi}$ specified by candidate solution representation: discrete structures: sequences, permutations, graphs, partitions (e.g., for SAT: array, sequence of all truth assignments to propositional variables)

Note: solution set  $S'_\pi \subseteq S_\pi$ (e.g., for SAT: models of given formula)

- **e** evaluation function  $f_\pi : S_\pi \to \mathbb{R}$ (e.g., for SAT: number of false clauses)
- neighborhood function,  $\mathcal{N}_\pi:S\rightarrow 2^{S_\pi}$ (e.g., for SAT: neighboring variable assignments differ in the truth value of exactly one variable)

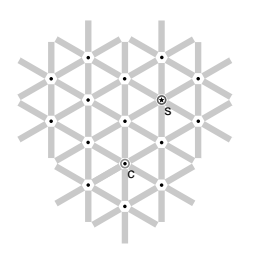

- vertices: candidate solutions (search positions)
- vertex labels: evaluation function
- · edges: connect "neighboring" positions
- s: (optimal) solution
- c: current search position

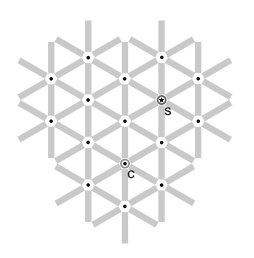

- vertices: candidate solutions (search positions)
- vertex labels: evaluation function
- · edges: connect "neighboring" positions
- s: (optimal) solution
- c: current search position

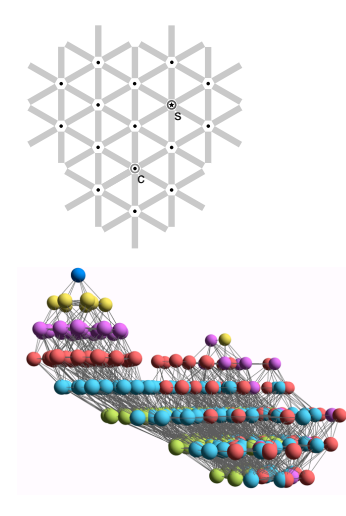

- vertices: candidate solutions (search positions)
- vertex labels: evaluation function
- edges: connect "neighboring" positions
- s: (optimal) solution
- c: current search position

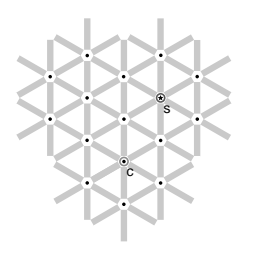

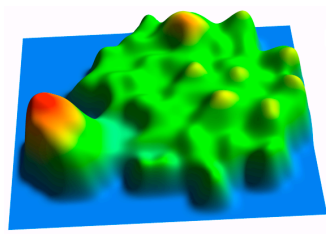

- vertices: candidate solutions (search positions)
- vertex labels: evaluation function
- · edges: connect "neighboring" positions
- s: (optimal) solution
- c: current search position

## Iterative Improvement

```
Iterative Improvement (II):
determine initial candidate solution s
while s has better neighbors \operatorname{\mathsf{do}}choose a neighbor s' of s such that f(s') < f(s)s := s'
```
• If more than one neighbor have better cost then need to choose one **►** pivoting rule

## Iterative Improvement

```
Iterative Improvement (II):
determine initial candidate solution s
while s has better neighbors \operatorname{\mathsf{do}}choose a neighbor s' of s such that f(s') < f(s)s := s'
```
- If more than one neighbor have better cost then need to choose one **►** pivoting rule
- The procedure ends in a local optimum  $\hat{s}$ : Def.: Local optimum  $\hat{s}$  w.r.t. N if  $f(\hat{s}) \leq f(s)$   $\forall s \in N(\hat{s})$

## Iterative Improvement

```
Iterative Improvement (II):
determine initial candidate solution s
while s has better neighbors \operatorname{\mathsf{do}}choose a neighbor s' of s such that f(s') < f(s)s := s'
```
- If more than one neighbor have better cost then need to choose one **►** pivoting rule
- The procedure ends in a local optimum  $\hat{s}$ : Def.: Local optimum  $\hat{s}$  w.r.t. N if  $f(\hat{s}) \leq f(s)$   $\forall s \in N(\hat{s})$
- Issue: how to avoid getting trapped in bad local optima?
	- use more complex neighborhood functions
	- restart
	- allow non-improving moves

Further components [according to B5]

 $\bullet$  set of memory states  $M_{\pi}$ 

(may consist of a single state, for LS algorithms that do not use memory)

Further components [according to B5]

 $\bullet$  set of memory states  $M_{\pi}$ 

(may consist of a single state, for LS algorithms that do not use memory)

**• initialization function init :**  $\emptyset \rightarrow S_{\pi}$ 

(can be seen as a probability distribution  $Pr(S_{\pi} \times M_{\pi})$  over initial search positions and memory states)

Further components [according to B5]

 $\bullet$  set of memory states  $M_{\pi}$ 

(may consist of a single state, for LS algorithms that do not use memory)

**• initialization function init :**  $\emptyset \rightarrow S_{\pi}$ 

(can be seen as a probability distribution  $Pr(S_{\pi} \times M_{\pi})$  over initial search positions and memory states)

**• step function step** :  $S_{\pi} \times M_{\pi} \rightarrow S_{\pi} \times M_{\pi}$ 

(can be seen as a probability distribution  $Pr(S_{\pi} \times M_{\pi})$  over subsequent, neighboring search positions and memory states)

Further components [according to B5]

 $\bullet$  set of memory states  $M_{\pi}$ 

(may consist of a single state, for LS algorithms that do not use memory)

**• initialization function init :**  $\emptyset \rightarrow S_{\pi}$ 

(can be seen as a probability distribution  $Pr(S_{\pi} \times M_{\pi})$  over initial search positions and memory states)

- **step function step** :  $S_{\pi} \times M_{\pi} \rightarrow S_{\pi} \times M_{\pi}$ (can be seen as a probability distribution  $Pr(S_{\pi} \times M_{\pi})$  over subsequent, neighboring search positions and memory states)
- **termination predicate terminate** :  $S_{\pi} \times M_{\pi} \rightarrow \{\top, \bot\}$ (determines the termination state for each search position and memory state)

LS-Decision $(\pi)$ input: problem instance  $\pi \in \Pi$ output: solution  $s \in S'_\pi$  or  $\emptyset$ 

```
LS-Decision(\pi)input: problem instance \pi \in \Pioutput: solution s \in S'_\pi or \emptyset(s, m) := \texttt{init}(\pi)
```

```
LS-Decision(\pi)input: problem instance \pi \in \Pioutput: solution s \in S'_\pi or \emptyset(s, m) := \texttt{init}(\pi)
```

```
while not terminate(\pi, s, m) do
(s, m) := \mathtt{step}(\pi, s, m)
```

```
LS-Decision(\pi)input: problem instance \pi \in \Pioutput: solution s \in S'_\pi or \emptyset(s, m) := \text{init}(\pi)while not terminate(\pi, s, m) do
```

```
(s, m) := \mathtt{step}(\pi, s, m)
```

```
if s \in S'_\pi then
    return s
else
 return ∅
```
**LS-Decision** $(\pi)$ **input:** problem instance  $\pi \in \Pi$ output: solution  $s \in S'_\pi$  or  $\emptyset$ 

 $(s, m) := \text{init}(\pi)$ 

while not terminate $(\pi, s, m)$  do  $(s, m) := \mathtt{step}(\pi, s, m)$ 

if  $s \in S'_\pi$  then return s else return ∅

LS-Minimization $(\pi')$  $\mathsf{input:}$  problem instance  $\pi' \in \Pi'$ output: solution  $s\in S'(\pi')$  or  $\emptyset$  $(s, m) := \mathtt{init}(\pi')$ ;  $S_h := S$ ; while not  $\mathtt{terninate}(\pi',\mathtt{s},\mathtt{m})$  do  $(s, m) := \mathtt{step}(\pi', s, m);$ if  $f(\pi',s) < f(\pi',\hat{s})$  then<br>  $\Box s_b := s;$ if  $s_b \in \mathcal{S}'(\pi')$  then return  $s<sub>b</sub>$ else return ∅

Example: Uninformed random walk for SAT (1)

 $\bullet$  search space S: set of all truth assignments to variables in given formula F (solution set  $S'$ : set of all models of  $F$ )

#### Example: Uninformed random walk for SAT (1)

- search space  $S$ : set of all truth assignments to variables in given formula F (solution set  $S'$ : set of all models of  $F$ )
- neighborhood relation  $\mathcal{N}$ : 1-flip neighborhood, i.e., assignments are neighbors under  $\mathcal N$  iff they differ in the truth value of exactly one variable
- evaluation function not used, or  $f(s) = 0$  if model  $f(s) = 1$  otherwise

#### Example: Uninformed random walk for SAT (1)

- search space  $S$ : set of all truth assignments to variables in given formula F (solution set  $S'$ : set of all models of  $F$ )
- neighborhood relation  $\mathcal{N}$ : 1-flip neighborhood, i.e., assignments are neighbors under  $\mathcal N$  iff they differ in the truth value of exactly one variable
- evaluation function not used, or  $f(s) = 0$  if model  $f(s) = 1$  otherwise

• memory: not used, *i.e.*,  $M := \{0\}$ 

Example: Uninformed random walk for SAT (2)

 $\bullet$  initialization: uniform random choice from  $S$ , i.e.,  $\text{init}(\text{,}\left\{ \text{a}',\text{m}\right\}) := 1/\vert\text{S}\vert$  for all assignments  $\text{a}'$  and memory states m

#### Example: Uninformed random walk for SAT (2)

- $\bullet$  initialization: uniform random choice from  $S$ , *i.e.*,  $\text{init}(\text{,}\left\{ \text{a}',\text{m}\right\}) := 1/\vert\text{S}\vert$  for all assignments  $\text{a}'$  and memory states m
- **step function:** uniform random choice from current neighborhood, *i.e.*,  $step({a, m}, {a', m}) := 1/|N(a)|$ for all assignments a and memory states  $m$ , where  $N(a):=\{a'\in S\mid \mathcal{N}(a,a')\}$  is the set of all neighbors of a.

### Example: Uninformed random walk for SAT (2)

- $\bullet$  initialization: uniform random choice from  $S$ , *i.e.*,  $\text{init}(\text{,}\left\{ \text{a}',\text{m}\right\}) := 1/\vert\text{S}\vert$  for all assignments  $\text{a}'$  and memory states m
- **step function:** uniform random choice from current neighborhood, *i.e.*,  $step({a, m}, {a', m}) := 1/|N(a)|$ for all assignments a and memory states  $m$ , where  $N(a):=\{a'\in S\mid \mathcal{N}(a,a')\}$  is the set of all neighbors of a.
- **e termination:** when model is found, *i.e.*, terminate({a, m}, { $\top$ }) := 1 if a is a model of F, and 0 otherwise.

### **[Local Search](#page-1-0) In Comet** Random Walk

queensLS0a.co

```
import cotls;
int n = 16:
range Size = 1 \dots n;
UniformDistribution distr(Size);
Solver<LS> m():
var(int\} queen[Size](m, Size) := distr.get();
ConstraintSystem<LS> S(m);
S.post(alldifferent(queen));
S.post(alldifferent(all(i in Size) queen[i] + i));
S.post(alldifferent(all(i in Size) queen[i] - i));
m.close();
int it = 0:
while (S.violations() > 0 && it < 50 * n) {
  select(q in Size, v in Size) {
    queen[q] := v;cout<<"chng @ "<<it<<": queen["<<q<<<"|:="<<v<<" viol: "<<S.violations() <<endl;
  }
 it = it +1:
}
cout << queen << endl:
```
#### **[Local Search](#page-1-0) In Comet** Another Random Walk

queensLS1.co

```
import cotls;
int n = 16:
range Size = 1 \dots n;
UniformDistribution distr(Size);
Solver<LS> m():
var(int\} queen[Size](m, Size) := distr.get();
ConstraintSystem<LS> S(m);
S.post(alldifferent(queen));
S.post(alldifferent(all(i in Size) queen[i] + i));
S.post(alldifferent(all(i in Size) queen[i] - i));
m.close();
int it = 0:
while (S.violations() > 0 && it < 50 * n) {
  select(q in Size : S.violations(queen[q])>0, v in Size) {
    queen[q] := v;cout<<"chng @ "<<it<<": queen["<<q<<<"|:="<<v<<" viol: "<<S.violations()<<endl;
  }
 it = it + 1;
}
cout << queen << endl:
```
#### **[Local Search](#page-1-0) In Comet Comet Search In Comet Search In Comet Search** Iterative Improvement

queensLS00.co

```
import cotls;
int n = 16:
range Size = 1 \dots n;
UniformDistribution distr(Size);
Solver<LS> m():
var(int\} queen[Size](m, Size) := distr.get();
ConstraintSystem<LS> S(m);
S.post(alldifferent(queen));
S.post(alldifferent(all(i in Size) queen[i] + i));
S.post(alldifferent(all(i in Size) queen[i] - i));
m.close();
int it = 0:
while (S.violations() > 0 && it < 50 * n) {
  select(q in Size, v in Size: S.getAssignDelta(queen[q],v) < 0) {
    queen[q] := v;\text{count} < < "chng @ "< <it< <": queen["< <q<<"]:="< < < <" viol: "< <S.violations() < <endl;
  }
 it = it + 1;
}
cout << queen << endl:
```
#### **[Local Search](#page-1-0) In Comet Comet Search In Comet Search In Comet Search** Best Improvement

queensLS0.co

```
import cotls;
int n = 16;
range Size = 1...n;
UniformDistribution distr(Size);
Solver<LS> m();
var\{int\} queen[Size](m,Size) := distr.get();
ConstraintSystem<LS> S(m);
S.post(alldifferent(queen));
S.post(alldifferent(all(i in Size) queen[i] + i));
S.post(alldifferent(all(i in Size) queen[i] - i));
m.close();
int it = 0:
while (S.\text{violutions}() > 0 && it < 50 * n) {
  selectMin(q in Size, v in Size)(S.getAssignDelta(queen[q], v)) {
     queen[q] := v;cout \langle \langle \rangle "chng @ "\langle < it \langle < "; queen["\langle < q \langle < \langle"] \rangle = "\langle < \langle \nabla viol: "\langle < \langle S. violations() \langle <
            endl;
   }<br>it = it + 1;
}
cout << queen << endl;
```
#### **[Local Search](#page-1-0) In Comet Comet Search In Comet Search In Comet Search** First Improvement

queensLS2.co

```
import cotls;
int n = 16;
range Size = 1...n;
UniformDistribution distr(Size);
Solver<LS> m();
var\{int\} queen[Size](m,Size) := distr.get();
ConstraintSystem<LS> S(m);
S.post(alldifferent(queen));
S.post(alldifferent(all(i in Size) queen[i] + i));
S.post(alldifferent(all(i in Size) queen[i] - i));
m.close();
int it = 0:
while (S.\text{violations}() > 0 && it < 50 * n) {
  selectFirst(q in Size, v in Size: S.getAssignDelta(queen[q], v) < 0) {
     queen[q] := v;cout \langle \langle \rangle "chng @ "\langle < it \langle < "; queen["\langle < q \langle < \langle"] \rangle = "\langle < \langle \nabla viol: "\langle < \langle S. violations() \langle <
            endl;
   }<br>it = it + 1;
}
cout << queen << endl;
```
#### **[Local Search](#page-1-0) In Comet Comet Search In Comet Search In Comet Search** Min Conflict Heuristic

queensLS0b.co

```
import cotls;
int n = 16:
range Size = 1...n;
UniformDistribution distr(Size);
Solver<LS> m();
var(int\} queen[Size](m,Size) := distr.get();
ConstraintSystem<LS> S(m);
S.post(alldifferent(queen));
S.post(alldifferent(all(i in Size) queen[i] + i));S.post(alldifferent(all(i in Size) queen[i] - i));
m.close();
int it = 0:
while (S.violations() > 0 && it < 50 * n) {
  select(q in Size : S.violations(queen[q])>0) {
    selectMin(v in Size)(S.getAssignDelta(queen[q],v)) {
      queen[q] := v;\text{count} <"chng @ "<it<": queen["<q<"] := "<v<" viol: "<S.violations() <endl;
    }<br>it = it + 1;
  }
}
cout << queen << endl:
```
### **[Local Search](#page-1-0) In Comet** Use of functions

#### queensLS-generic.co

```
function void conflictSearch (Constraint<LS> c, int itLimit) {
  int it = 0:
  var{int}[] x = c.getVariables();
  range Size = x.getRange();while (!c.isTrue() && it < itLimit) {
     selectMax(i in Size)(c.violations(x[i]))
        selectMin(v in x[i].getDomain())(c.getAssignDelta(x[i],v))
           x[i] := v;it = it + 1:
  }
}
import cotls;
int n = 16:
range Size = 1...n;
UniformDistribution distr(Size);
Solver<LS> m();
var(int\} queen[Size](m, Size) := distr.get();
ConstraintSystem<LS> S(m);
S.post(alldifferent(queen));
S.post(alldifferent(all(i in Size) queen[i] + i));
S.post(alldifferent(all(i in Size) queen[i] – i));
m.close();
conflictSearch(S,50∗n);
cout << queen << endl; 18
```
### Constraint-based local search [Local Search](#page-1-0) From [B4]

What is a violation? Constraint specific:

- variable-based violations
- value-based violations
- decomposition-based violations
- **a** arithmetic violations
- **e** combinations of these

### Constraint-based local search [Local Search](#page-1-0) From [B4]

#### Arithmetic constraints

- $\bullet$   $l \leq r \rightsquigarrow$  viol = max $(l r, 0)$
- $\bullet$   $l = r \rightsquigarrow$  viol  $= |l r|$
- $\bullet$   $l \neq r \rightsquigarrow$  viol = 1 if  $l = r$  0 otherwise

#### Combinatorial constraints

• alldiff $(x_1, \ldots, x_n)$ :

Let a be an assignment with values  $V = \{a(x_1), \ldots, (x_n)\}\$ and  $c_v = \#_a(v, x)$  be the number of variables with the same value. Possible definitions for violations are:

- $\mathrm{viol} = \sum_{v \in V} I(\max(c_v 1, 0) > 0)$  value-based
- viol = max $v \in V$  max( $c_v 1$ , 0) value-based
- $\mathrm{viol} = \sum_{\mathsf{v}\in\mathsf{V}}\mathsf{max}(\mathsf{c}_\mathsf{v}-1,0)$  value-based
- here variable-based, eg:  $#$  variables with same value, lead to same definitions as previous three

### Summary: [Local Search](#page-1-0) Algorithms Local Search (as in [Hoos, Stützle, 2005])

For given problem instance  $\pi$ :

- 1. search space  $S_{\pi}$
- 2. neighborhood relation  $\mathcal{N}_\pi \subset \mathcal{S}_\pi \times \mathcal{S}_\pi$
- 3. evaluation function  $f_{\pi}: S \to \mathbf{R}$
- 4. set of memory states  $M_{\pi}$
- 5. initialization function init :  $\emptyset \rightarrow S_{\pi} \times M_{\pi}$ )
- 6. step function step :  $S_{\pi} \times M_{\pi} \rightarrow S_{\pi} \times M_{\pi}$
- 7. termination predicate terminate :  $S_{\pi} \times M_{\pi} \rightarrow \{\top, \bot\}$